# **บทที่ 3 ระเบียบวิธีวิจัย**

การวิจัยครั้งนี้มีวัตถุประสงค์เพื่อศึกษาถึง "ความสัมพันธ์ของการได้รับค่าตอบแทนที่ส่งผลต่อ แรงจูงใจในการทำงานของพนักงานที่ทำงานในห้างสรรพสินค้า ในอำเภอเมือง จังหวัดลำปาง " ได้ ก าหนดแนวทางการด าเนินการวิจัยไว้ ดังนี้

- 1. ประชากรที่ใช้ในการศึกษา
- 2. เครื่องมือที่ใช้ในการวิจัย
- 3. การสร้างเครื่องมือและการหาคุณภาพของเครื่องมือ
- 4. การเก็บรวบรวมข้อมูล
- 5. การวิเคราะห์ข้อมูล

## **ประชากรที่ใช้ในการศึกษา**

ประชากรที่ใช้ในการศึกษานี้ ได้แก่ พนักงานที่ทำงานในห้างสรรพสินค้า จำนวน 1,520 คน กลุ่มตัวอย่างที่ใช้ในการศึกษา จำนวน 320 คน โดยได้คำนวณหาขนาดกลุ่มตัวอย่าง ด้วยการกำหนดค่า ความเชื่อมั่นเท่ากับ 95% (ระดับความเชื่อมั่น 0.05 (มีค่าความคาดเคลื่อนเท่ากับ + 5%) โดยการใช้ ้สูตรคำนวณกลุ่มตัวอย่างของยามาเน่ (Yamane, 1973) ดังนี้

$$
n = \frac{N}{1 + Ne^2}
$$

โดย n = จำนวนตัวอย่าง N = จำนวนประชากร e = ค่าความคลาดเคลื่อน

## **เครื่องมือที่ใช้ในการศึกษา**

เครื่องมือที่ใช้ในการการวิจัยครั้งนี้เป็นแบบสอบถาม (Questionnaire) ซึ่งสร้างตาม วัตถุประสงค์และกรอบแนวความคิดที่กำหนดขึ้น โดยแบ่งออกเป็น 2 ตอน ดังนี้

ตอนที่ 1 ข้อมูลทั่วไป จำนวน 5 ข้อ ลักษณะแบบสอบถามเป็นแบบตรวจสอบรายการ (Checklist) โดยครอบคลุมข้อมูลเกี่ยวกับ เพศ อายุ ระดับการศึกษา ระยะเวลาการทำงาน และรายได้ ต่อเดือน

ตอนที่ 2 ปัจจัยแรงจูงใจในการทำงาน จำนวน 2 ปัจจัย ได้แก่ ปัจจัยจูงใจ ปัจจัยค้ำจุน ลักษณะแบบสอบถามเป็นแบบมาตราส่วนประมาณค่า (Rating Scale) โดยใช้มาตรวัดแบบ Likert Scale 5 ระดับ จากมาตรวัดของ RenisLikert ซึ่งกำหนดไว้ 5 ระดับ ดังนี้

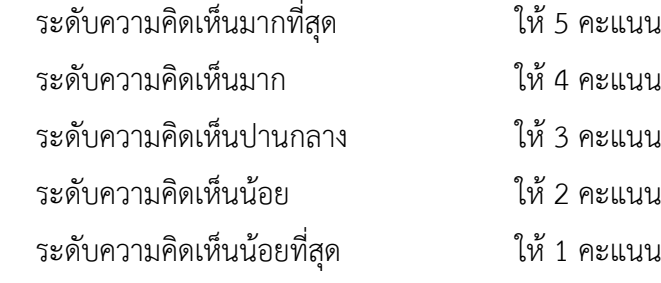

ี ตอนที่ 3 ปัจจัยค่าตอบแทน จำนวน 4 ปัจจัย ได้แก่ เงินเดือน เงินประจำตำแหน่ง ค่า ล่วงเวลา สวัสดิการ ลักษณะแบบสอบถามเป็นแบบมาตราส่วนประมาณค่า (Rating Scale) โดยใช้ มาตรวัดแบบ Likert Scale 5 ระดับ จากมาตรวัดของ RenisLikert ซึ่งกำหนดไว้ 5 ระดับ ดังนี้

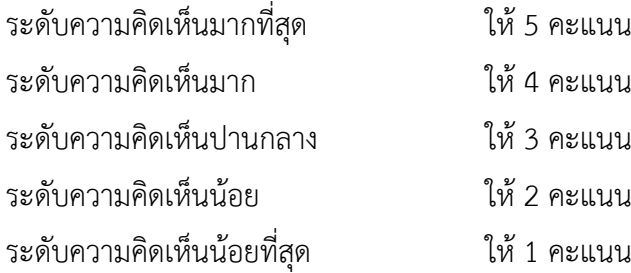

## **การสร้างเครื่องมือและการหาคุณภาพของเครื่องมือ**

1) ศึกษาเอกสารงาบวิจัยที่เกี่ยวข้อง เพื่อเป็นแบวทางใบการกำหบดกรอบแบวคิดและ แบบสอบถาม

2) ก าหนดโครงสร้างของเครื่องมือ โดยใช้วัตถุประสงค์ของการวิจัย กรอบแนวความคิดและตัว แปรที่จะศึกษาเป็นหลัก

3) สร้างแบบสอบถาม ตามวัตถุประสงค์ของการศึกษาและนิยามคำศัพท์

4) ทดสอบหาความเชื่อมั่น (Reliability) ของแบบสอบถาม จำนวน 30 ชุด ด้วยวิธีการหา ความสอดคล้องภายใน (Internal Consistency Method) โดยการหาค่าสัมประสิทธิ์ อัลฟาของคอน บราท (Cronbach's alpha Coefficient) ใช้โปรแกรมสำเร็จรูปทางสถิติ SPSS ซึ่งสามารถวิเคราะห์ ความเชื่อมั่นของแบบสอบถาม เท่ากับ .895 (ซึ่งมีค่ามากกว่า .70) ดังนั้นแสดงว่าแบบสอบถามมีความ เชื่อมั่น และเชื่อถือได้

5) นำแบบสอบถามไปใช้ในการเก็บข้อมูล จำนวน 320 คน

#### **การเก็บรวบรวมข้อมูล**

1. ดำเนินการจัดทำแบบสอบถามโดยมีจำนวนเท่ากับจำนวนของกลุ่มตัวอย่างที่ใช้ในการวิจัย

- 2. ดำเนินการลงพื้นที่ในการเก็บแบบสอบถามให้กับกลุ่มตัวอย่าง จำนวน 320 คน
- 3. ดำเนินการเก็บรวบรวมข้อมูลจากแบบสอบถามที่ได้รับมาวิเคราะห์ข้อมูล

### **การวิเคราะห์ข้อมูล**

1. ตรวจสอบความสมบูรณ์ของแบบสอบถามทุกฉบับ เพื่อนำคะแนนของแบบสอบถามแต่ ละข้อไปใช้ในการวิเคราะห์ข้อมูล

2. นำคะแนนที่ได้ไปวิเคราะห์ตามวิธีการทางสถิติด้วยเครื่องคอมพิวเตอร์ โดยใช้โปรแกรม ส าเร็จรูปทางสถิติ และการวิเคราะห์ข้อมูลเพื่อหาความสัมพันธ์ทางสถิติ

3. การแปลความหมายคะแนนได้กำหนดความหมายของค่าเฉลี่ยของคำตอบตามแนวคิดของ บุญชม ศรีสะอาด และบุญส่ง นิลแก้ว (2533) ดังนี้

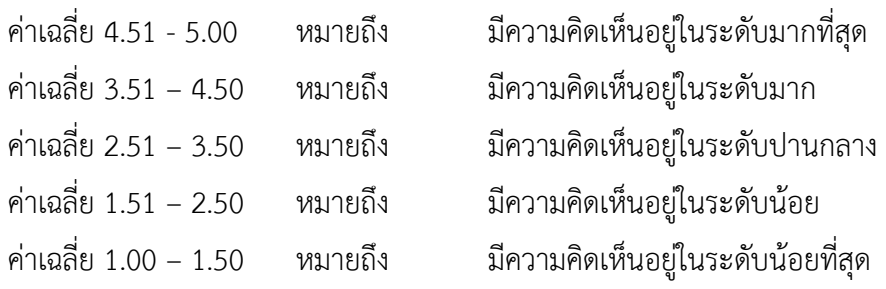

4. การวิเคราะห์ข้อมูล

- การวิเคราะห์ข้อมูลสถิติเชิงพรรณนา การวิเคราะห์เพื่ออธิบายลักษณะข้อมูลปัจจัย ส่วนบุคคล ได้แก่ เพศ อายุ ระดับการศึกษา รายได้ต่อเดือน ระยะเวลาในการปฏิบัติงาน สถิติที่ใช้ในการ วิเคราะห์ คือ ค่าความถี่ (Frequency) และค่าร้อยละ (Percentage)

- การวิเคราะห์ข้อมูลสถิติเชิงอนุมาน โดยใช้ One Way Anova